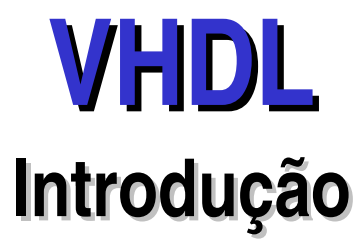

#### **Paulo C. Centoducatte**

ducatte@ic.unicamp.br

#### março de 2005

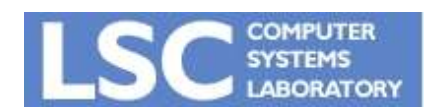

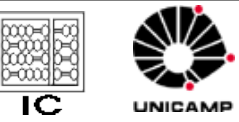

1

**VHDL Introdução**

```
LIBRARY ieee ;
USE ieee.std logic 1164.all ;
```

```
ENTITY fulladd IS
       PORT ( Cin, x, y : IN STD LOGIC ;
              s, Cout : OUT STD LOGIC ) ;
```
END fulladd ;

```
ARCHITECTURE LogicFunc OF fulladd IS
BEGIN
       s \leq x XOR y XOR Cin;
       Cout \lt = (x AND y) OR (Cin AND x) OR (Cin AND y);
END LogicFunc ;
```
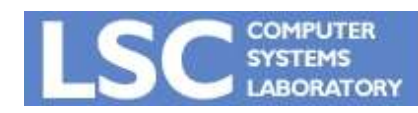

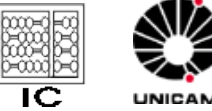

```
LIBRARY ieee ;
USE ieee.std_logic_1164.all;
ENTITY adder4 IS
  PORT (Cin : IN STD LOGIC ;
        x3, x2, x1, x0 : IN STD_LOGIC ;
        y3, y2, y1, y0 : IN STD_LOGIC ;
         s3, s2, s1, s0 : OUT STD_LOGIC ;
         Cout : OUT STD_LOGIC ) ;
```
END adder4 ;

```
ARCHITECTURE Structure OF adder4 IS
  SIGNAL c1, c2, c3 : STD_LOGIC ;
  COMPONENT fulladd
       PORT (Cin, x, y : IN STD LOGIC ;
             s, Cout : OUT STD LOGIC ) ;
  END COMPONENT ;
```
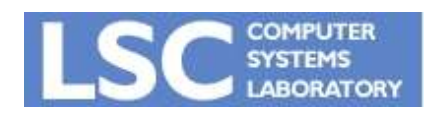

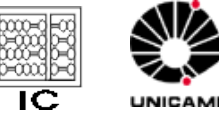

#### BEGIN

stage0: fulladd PORT MAP ( Cin, x0, y0, s0, c1); stage1: fulladd POR MAP ( c1, x1, y1, s1, c2 ) ; stage2: fulladd PORT MAP ( c2, x2, y2, s2, c3); stage3: fulladd PORT MAP ( Cin => c3, Cout => Cout,  $x = x3$ ,  $y = y3$ ,  $s = y3$ );

END Structure ;

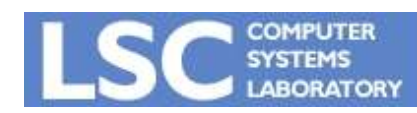

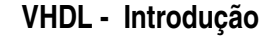

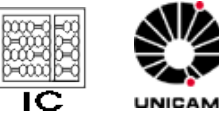

```
LIBRARY ieee ;
USE ieee.std_logic_1164.all ;
```

```
PACKAGE fulladd_package IS
  COMPONENT fulladd
   PORT ( Cin, x, y : IN STD_LOGIC ;
          s, Cout : OUT STD_LOGIC ) ;
  END COMPONENT ;
END fulladd_package ;
```
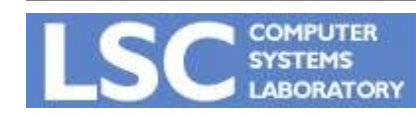

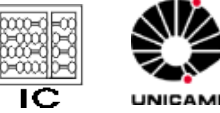

LIBRARY ieee ; USE ieee.std\_logic\_1164.all; USE work.fulladd\_package.all ;

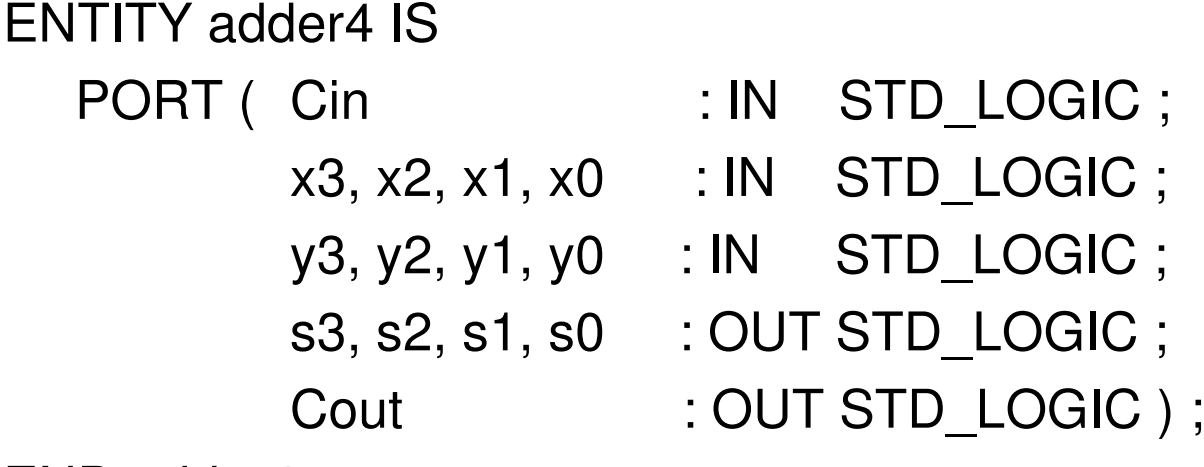

END adder4 ;

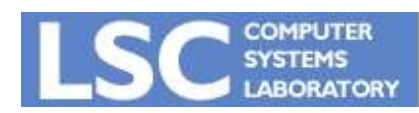

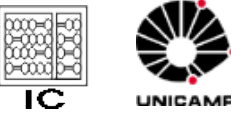

```
ARCHITECTURE Structure OF adder4 IS
```

```
SIGNAL c1, c2, c3 : STD_LOGIC ;
```

```
BEGIN
```

```
stage0: fulladd PORT MAP ( Cin, x0, y0, s0, c1 );
stage1: fulladd PORT MAP ( c1, x1, y1, s1, c2 ) ;
stage2: fulladd PORT MAP ( c2, x2, y2, s2, c3 ) ;
stage3: fulladd PORT MAP (
```

```
Cin => c3, Cout => Cout, x = > x3, y = > y3, s = > s3);
```
END Structure ;

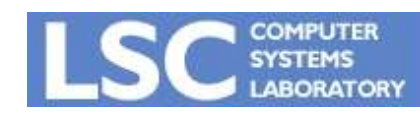

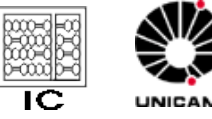

**http://www.lsc.ic.unicamp.br**

LIBRARY ieee; USE ieee.std\_logic\_1164.all ; USE work.fulladd\_package.all ;

ENTITY adder4 IS PORT (Cin : IN STD LOGIC ; X, Y : IN STD\_LOGIC\_VECTOR(3 DOWNTO 0) ; S : OUT STD\_LOGIC\_VECTOR(3 DOWNTO 0); Cout : OUT STD\_LOGIC ) ; END adder4 ;

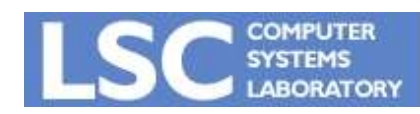

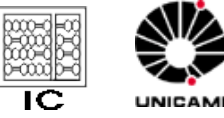

ARCHITECTURE Structure OF adder4 IS SIGNAL C : STD\_LOGIC\_VECTOR(1 TO 3) ; BEGIN stage0: fulladd PORT MAP ( Cin, X(0), Y(0), S(0), C(1) ) ; stage1: fulladd PORT MAP ( C(1), X(1), Y(1), S(1), C(2)); stage2: fulladd PORT MAP ( C(2), X(2), Y(2), S(2), C(3) ) ; stage3: fulladd PORT MAP ( C(3), X(3), Y(3), S(3), Cout ) ; END Structure ;

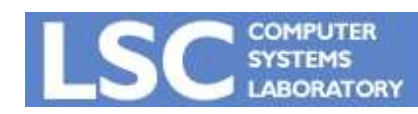

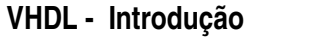

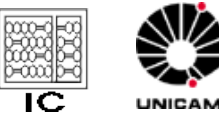

LIBRARY ieee ; USE ieee.std logic 1164.all ; USE ieee.std logic signed.all ;

ENTITY adder16 IS PORT (X, Y : IN STD\_LOGIC\_VECTOR(15 DOWNTO 0) ; S : OUT STD LOGIC VECTOR(15 DOWNTO 0) ) ; END adder16 ;

```
ARCHITECTURE Behavior OF adder16 IS
BEGIN
```

```
S \leq X + Y:
```
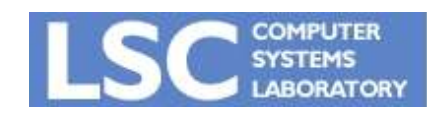

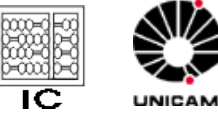

**http://www.lsc.ic.unicamp.br**

```
LIBRARY ieee ;
USE ieee.std_logic_1164.all ;
USE ieee.std_logic_signed.all ;
```
ENTITY adder16 IS PORT ( Cin : IN STD LOGIC ; X, Y : IN STD\_LOGIC\_VECTOR(15 DOWNTO 0) ; S : OUT STD\_LOGIC\_VECTOR(15 DOWNTO 0); Cout, Overflow : OUT STD\_LOGIC ) ; END adder16 ;

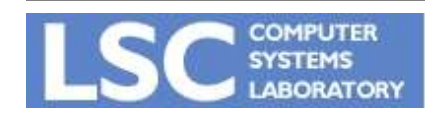

**VHDL Introdução**

ARCHITECTURE Behavior OF adder16 IS

```
SIGNAL Sum : STD_LOGIC_VECTOR(16 DOWNTO 0) ;
```
BEGIN

```
Sum \leq ('0' & X) + Y + Cin ;
```

```
S \leq SUm(15 \text{ DOMNTO 0});
```
Cout  $\leq$  Sum(16);

Overflow  $\leq$  Sum(16) XOR X(15) XOR Y(15) XOR Sum(15);

END Behavior ;

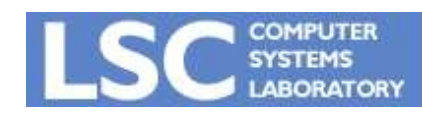

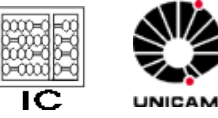

LIBRARY ieee; USE ieee.std\_logic\_1164.all ; USE ieee.std\_logic\_arith.all ;

ENTITY adder16 IS

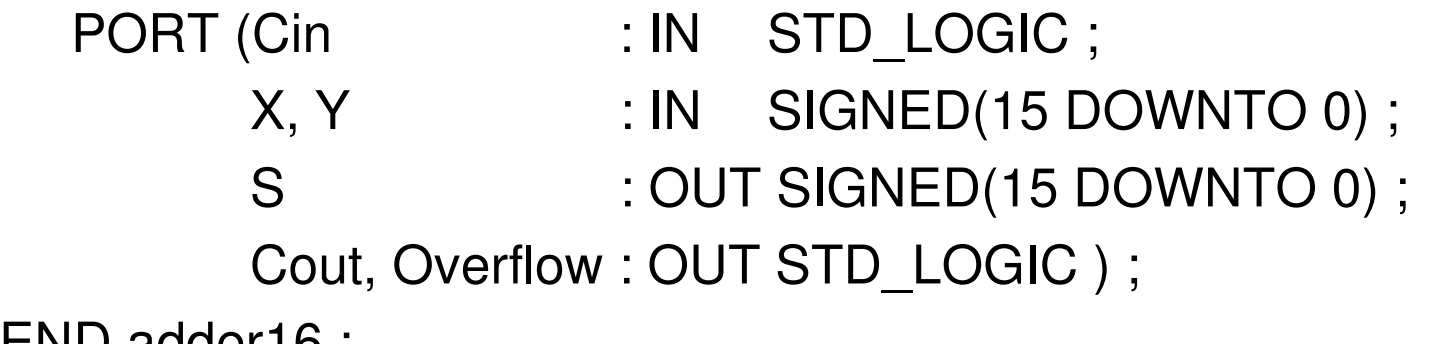

END adder16 ;

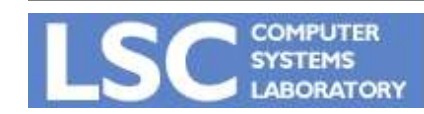

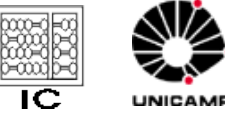

```
ARCHITECTURE Behavior OF adder16 IS
  SIGNAL Sum : SIGNED(16 DOWNTO 0) ;
BEGIN
  Sum \leq ('0' & X) + Y + Cin ;
  S \leq SU(15 \text{ DOMNTO 0});
  Cout \leq Sum(16);
  Overflow \leq Sum(16) XOR X(15) XOR Y(15) XOR Sum(15);
END Behavior ;
```
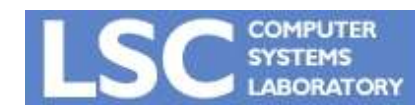

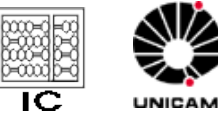

ENTITY adder16 IS PORT (X, Y : IN INTEGER RANGE -32768 TO 32767 ; S : OUT INTEGER RANGE -32768 TO 32767); END adder16 ;

ARCHITECTURE Behavior OF adder16 IS BEGIN

```
S \leq X + Y;
```
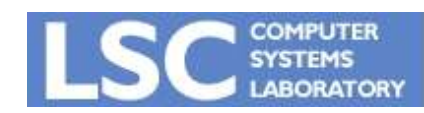

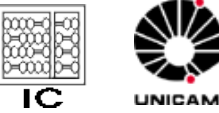

```
LIBRARY ieee;
```

```
USE ieee.std_logic_1164.all ;
```

```
USE ieee.std_logic_unsigned.all ;
```

```
ENTITY BCD IS
```
PORT (X, Y : IN STD\_LOGIC\_VECTOR(3 DOWNTO 0);

S : OUT STD LOGIC VECTOR(4 DOWNTO 0) ) ;

END BCD ;

ARCHITECTURE Behavior OF BCD IS

```
SIGNAL Z : STD_LOGIC_VECTOR(4 DOWNTO 0) ;
```

```
SIGNAL Adjust : STD_LOGIC ;
```
BEGIN

```
Z \leq (0' \& X) + Y;
```

```
Adjust <=
'1' WHEN Z > 9 ELSE '0' ;
```

```
S <= Z WHEN (Adjust =
'0') ELSE Z + 6 ;
```
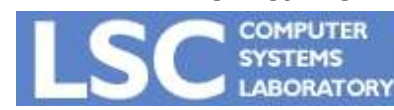

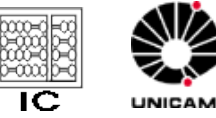

**http://www.lsc.ic.unicamp.br**

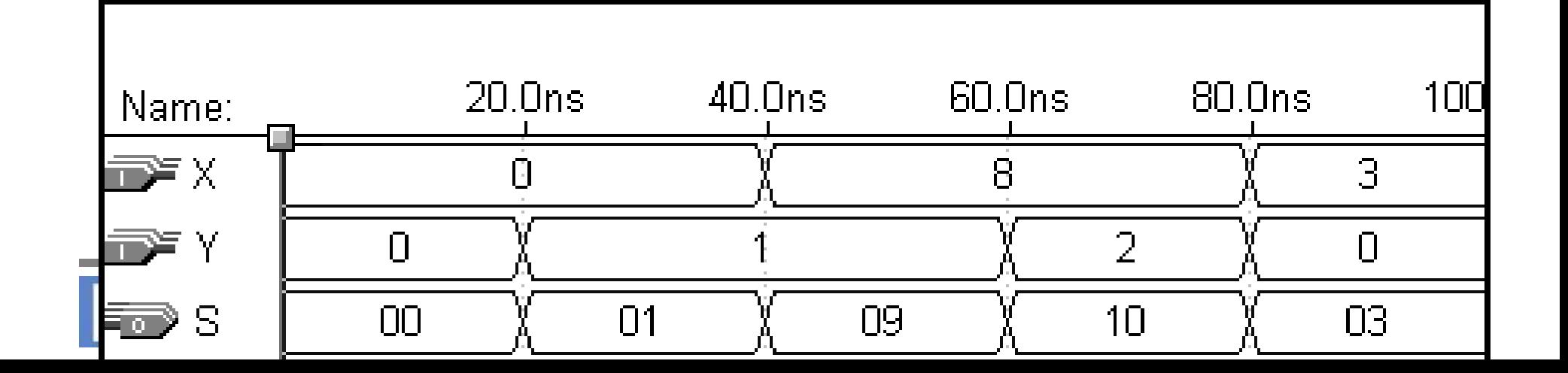

```
LIBRARY ieee ;
USE ieee.std_logic_1164.all ;
```

```
ENTITY mux2to1 IS
  PORT (w0, w1, s : IN STD LOGIC ;
                   : OUT STD_LOGIC ) ;
END mux2to1 ;
```

```
ARCHITECTURE Behavior OF mux2to1 IS
BEGIN
```

```
WITH s SFI FCT
```

```
f \leq w0 WHEN '0',
```

```
w1 WHEN OTHERS ;
```
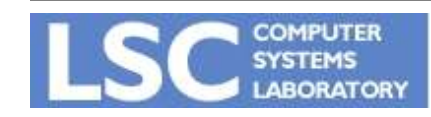

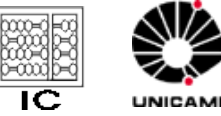

```
LIBRARY ieee ;
USE ieee.std_logic_1164.all ;
ENTITY mux4to1 IS
   PORT ( w0, w1, w2, w3  : IN STD_LOGIC ;
          s : IN STD_LOGIC_VECTOR(1 DOWNTO 0) ;
          f : OUT STD LOGIC ) ;
END mux4to1 ;
ARCHITECTURE Behavior OF mux4to1 IS
BEGIN
   WITH s SELECT
       f <= w0 WHEN "00"
,
           w1 WHEN "01"
,
           w2 WHEN "10"
,
          w3 WHEN OTHERS ;
END Behavior ;
```
**COMPUTER** 

**VHDL Introdução**

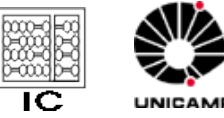

```
LIBRARY ieee ;
USE ieee.std_logic_1164.all ;
PACKAGE mux4to1_package IS
   COMPONENT mux4to1
      PORT ( w0, w1, w2, w3 : IN STD_LOGIC ;
            s : IN STD_LOGIC_VECTOR(1 DOWNTO 0) ;
            f : OUT STD LOGIC ) ;
   END COMPONENT ;
END mux4to1_package ;
```
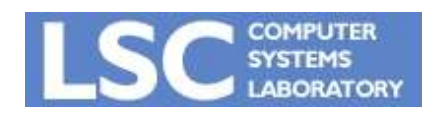

**VHDL Introdução**

LIBRARY ieee ; USE ieee.std\_logic\_1164.all ; LIBRARY work ; USE work.mux4to1 package.all ;

ENTITY mux16to1 IS PORT ( w : IN STD\_LOGIC\_VECTOR(0 TO 15); s : IN STD\_LOGIC\_VECTOR(3 DOWNTO 0) ; f : OUT STD\_LOGIC ) ; END mux16to1 ;

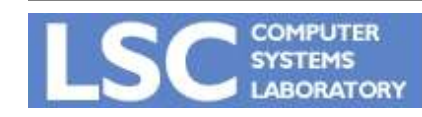

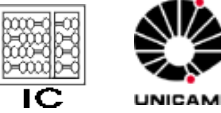

#### ARCHITECTURE Structure OF mux16to1 IS SIGNAL m : STD\_LOGIC\_VECTOR(0 TO 3) ;

BEGIN

Mux1: mux4to1 PORT MAP ( w(0), w(1), w(2), w(3), s(1 DOWNTO 0), m(0) ) ; Mux2: mux4to1 PORT MAP ( w(4), w(5), w(6), w(7), s(1 DOWNTO 0), m(1) ) ; Mux3: mux4to1 PORT MAP ( w(8), w(9), w(10), w(11), s(1 DOWNTO 0), m(2) ) ; Mux4: mux4to1 PORT MAP ( w(12), w(13), w(14), w(15), s(1 DOWNTO 0), m  $(3)$  ) ;

Mux5: mux4to1 PORT MAP ( $m(0)$ ,  $m(1)$ ,  $m(2)$ ,  $m(3)$ ,  $s(3$  DOWNTO 2), f  $)$ ; END Structure ;

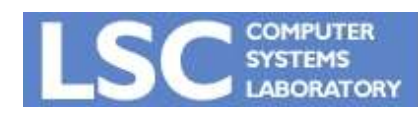

**VHDL Introdução**

```
LIBRARY ieee ;
USE ieee.std_logic_1164.all ;
```

```
ENTITY mux2to1 IS
   PORT (w0, w1, s : IN STD_LOGIC ;
                    : OUT STD_LOGIC ) ;
END mux2to1 ;
```
ARCHITECTURE Behavior OF mux2to1 IS BEGIN

```
f \leq w0 WHEN s = '0' ELSE w1 ;
END Behavior ;
```
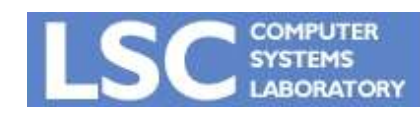

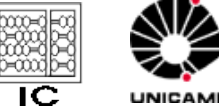

LIBRARY ieee ; USE ieee.std\_logic\_1164.all ;

ENTITY dec2to4 IS PORT ( w : IN STD\_LOGIC\_VECTOR(1 DOWNTO 0) ; En : IN STD\_LOGIC ; y : OUT STD\_LOGIC\_VECTOR(0 TO 3)); END dec2to4 ;

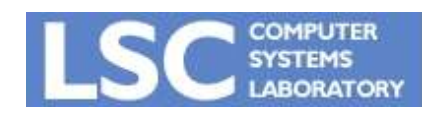

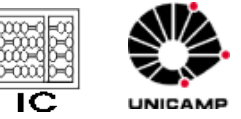

**http://www.lsc.ic.unicamp.br**

**VHDL Introdução**

## VHDL - Exemplos (decoder)

```
ARCHITECTURE Behavior OF dec2to4 IS
   SIGNAL Enw : STD_LOGIC_VECTOR(2 DOWNTO 0) ;
BEGIN
   Enw \leq En \& w;
   WITH Enw SELECT
       y <=
"1000" WHEN "100"
,
           "0100" WHEN "101"
,
           "0010" WHEN "110"
,
           "0001" WHEN "111"
,
           "0000" WHEN OTHERS ;
END Behavior ;
```
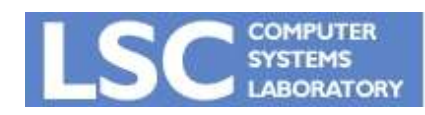

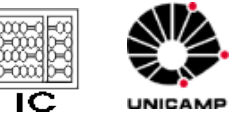

**VHDL Introdução**

# VHDL - Exemplos (encoder)

```
LIBRARY ieee ;
USE ieee.std_logic_1164.all ;
ENTITY priority IS
  PORT (w : IN STD_LOGIC_VECTOR(3 DOWNTO 0);
        y : OUT STD LOGIC VECTOR(1 DOWNTO 0) ;
        z : OUT STD_LOGIC ) ;
END priority ;
ARCHITECTURE Behavior OF priority IS
```
BEGIN

```
y <=
"11" WHEN w(3) =
'1' ELSE
    "10" WHEN w(2) =
'1' ELSE
    "01" WHEN w(1) =
'1' ELSE "00" ;
z <= '0' WHEN w =
"0000" ELSE '1' ;
```
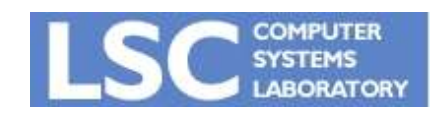

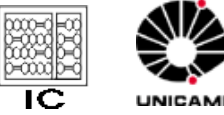

```
LIBRARY ieee ;
USE ieee.std_logic_1164.all ;
```

```
ENTITY priority IS
  PORT (w : IN STD_LOGIC_VECTOR(3 DOWNTO 0);
        y : OUT STD_LOGIC_VECTOR(1 DOWNTO 0) ;
        z : OUT STD_LOGIC ) ;
END priority ;
```
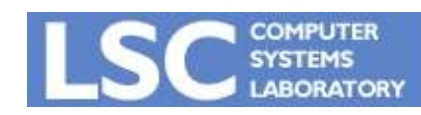

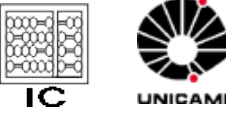

# VHDL - Exemplos (encoder)

ARCHITECTURE Behavior OF priority IS BEGIN

WITH w SELECT

- $y \leq 1$  "00" WHEN "0001", "01" WHEN "0010", "01" WHEN "0011", "10" WHEN "0100", "10" WHEN "0101", "10" WHEN "0110", "10" WHEN "0111", "11" WHEN OTHERS ; WITH w SELECT
	- $z \le 0'$  WHEN "0000", '1' WHEN OTHERS ;

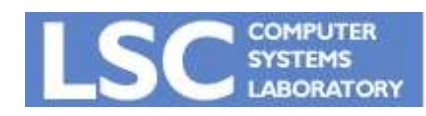

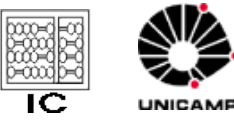

# VHDL - Exemplos (comparador)

```
LIBRARY ieee ;
USE ieee.std_logic_1164.all ;
USE ieee std logic unsigned.all;
ENTITY compare IS
  PORT (A, B : IN STD LOGIC VECTOR(3 DOWNTO 0) ;
        AeqB, AgtB, AltB: OUT STD_LOGIC );
END compare ;
```

```
ARCHITECTURE Behavior OF compare IS
BEGIN
```

```
AeqB <=
'1' WHEN A = B ELSE '0' ;
AgtB <=
'1' WHEN A > B ELSE '0' ;
AltB <=
'1' WHEN A < B ELSE '0' ;
```
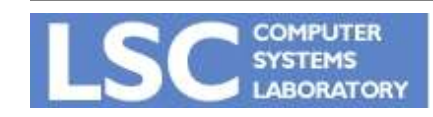

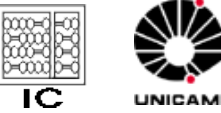

# VHDL Exemplos (comparador)

```
LIBRARY ieee ;
USE ieee.std_logic_1164.all ;
USE ieee std logic arith.all;
ENTITY compare IS
  PORT (A, B: IN SIGNED(3 DOWNTO 0);
         AeqB, AgtB, AltB: OUT STD_LOGIC );
END compare ;
```

```
ARCHITECTURE Behavior OF compare IS
BEGIN
```

```
AeqB <=
'1' WHEN A = B ELSE '0' ;
AgtB \leq '1' WHEN A > B ELSE '0' ;
```

```
AltB \leq '1' WHEN A \leq B ELSE '0' ;
```
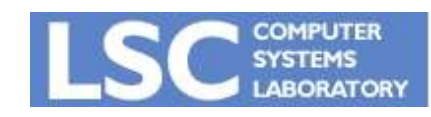

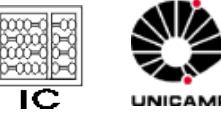

# VHDL - Exemplos (generate statement)

multiplexer 16-para-1 usando generate statement

LIBRARY ieee ;

USE ieee.std\_logic\_1164.all ;

USE work.mux4to1\_package.all ;

ENTITY mux16to1 IS

- PORT (w : IN STD\_LOGIC\_VECTOR(0 TO 15) ;
	- s : IN STD LOGIC VECTOR(3 DOWNTO 0) ;
	- f : OUT STD LOGIC ) ;

END mux16to1 ;

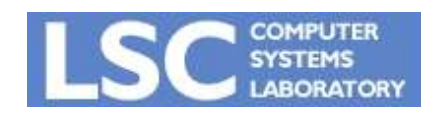

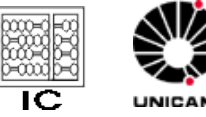

# VHDL Exemplos (generate statement)

multiplexer 16-para-1 usando generate statement (cont.)

ARCHITECTURE Structure OF mux16to1 IS SIGNAL m : STD\_LOGIC\_VECTOR(0 TO 3) ; BEGIN G1: FOR i IN 0 TO 3 GENERATE Muxes: mux4to1 PORT MAP ( w(4\*i), w(4\*i+1), w(4\*i+2), w(4\*i+3), s(1 DOWNTO 0), m(i) ); END GENERATE ; Mux5: mux4to1 PORT MAP  $(m(0), m(1), m(2), m(3), s(3$  DOWNTO 2 $), f$ ;

END Structure ;

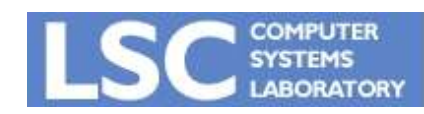

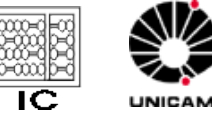

LIBRARY ieee ; USE ieee.std\_logic\_1164.all ;

ENTITY dec4to16 IS PORT (w : IN STD\_LOGIC\_VECTOR(3 DOWNTO 0) ; En : IN STD LOGIC ; y : OUT STD LOGIC VECTOR(0 TO 15) ) ; END dec4to16 ;

ARCHITECTURE Structure OF dec4to16 IS COMPONENT dec2to4 PORT (w : IN STD LOGIC VECTOR(1 DOWNTO 0) ; En : IN STD\_LOGIC ; y : OUT STD LOGIC VECTOR(0 TO 3) ) ; END COMPONENT ;

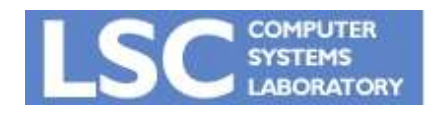

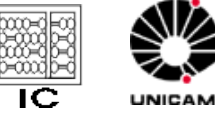

SIGNAL m : STD\_LOGIC\_VECTOR(0 TO 3) ; BEGIN G1: FOR i IN 0 TO 3 GENERATE Dec\_ri: dec2to4 PORT MAP ( w(1 DOWNTO 0), m(i), y(4\*i TO 4\*i+3) );  $G2$ : IF i=3 GENERATE Dec left: dec2to4 PORT MAP ( w(i DOWNTO i-1), En, m ) ; END GENERATE ; END GENERATE ; END Structure ;

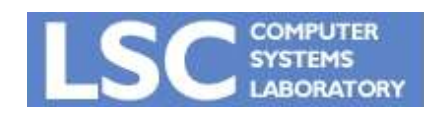

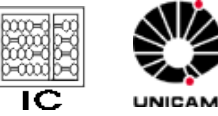

```
LIBRARY ieee;
USE ieee.std logic 1164.all ;
ENTITY mux2to1 IS
   PORT (w0, w1, s : IN STD_LOGIC ;
                       : OUT STD_LOGIC ) ;
END mux2to1 ;
ARCHITECTURE Behavior OF mux2to1 IS
BEGIN
   PROCESS (w0, w1, s)
   BEGIN
       IF s = '0' THEN
           f \leq w0;
       ELSE
           f \leq w1 ;
       END IF ;
   END PROCESS ;
END Behavior ;
```
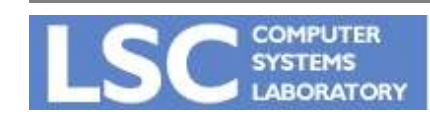

**VHDL Introdução**

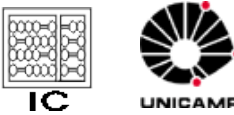

```
LIBRARY ieee ;
USE ieee.std_logic_1164.all ;
ENTITY mux2to1 IS
    PORT (w0, w1, s : IN STD_LOGIC ;
                           : OUT STD_LOGIC ) ;
END mux2to1 ;
ARCHITECTURE Behavior OF mux2to1 IS
BEGIN
    PROCESS (w0, w1, s)
    BEGIN
       f \leq w0:
        IF s = '1' THEN
           f \leq w1;
        END IF ;
    END PROCESS ;
END Behavior ;
```
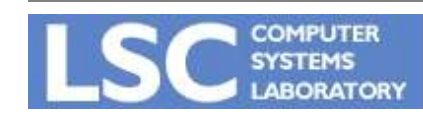

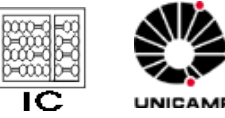

```
LIBRARY ieee ;
USE ieee.std_logic_1164.all;
ENTITY priority IS
   PORT (w : IN STD_LOGIC_VECTOR(3 DOWNTO 0) ;
          y : OUT STD_LOGIC_VECTOR(1 DOWNTO 0) ;
         z : OUT STD_LOGIC ) ;
END priority ;
```
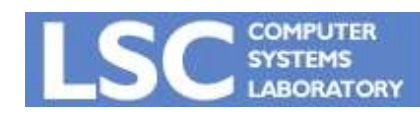

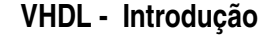

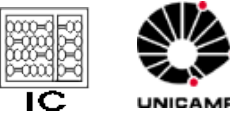

```
ARCHITECTURE Behavior OF priority IS
BEGIN
        PROCESS ( w )
        BEGIN
                 IF w(3) = '1' THEN
                         y \le "11";
                 ELSIF w(2) = '1' THEN
                         y \le "10";
                 ELSIF w(1) = '1' THEN
                         y \le = "01";
                 ELSE
                         y \le "00";
                 END IF ;
        END PROCESS ;
        z \le = '0' WHEN w = "0000" ELSE '1' ;
END Behavior ;
```
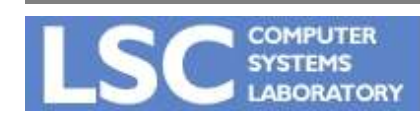

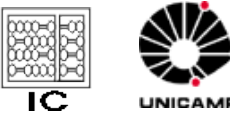

```
LIBRARY ieee ;
USE ieee.std logic 1164.all ;
ENTITY priority IS
    PORT (w : IN STD LOGIC VECTOR(3 DOWNTO 0) ;
           y : OUT STD LOGIC VECTOR(1 DOWNTO 0) ;
           z : OUT STD LOGIC ) ;
END priority ;
ARCHITECTURE Behavior OF priority IS
BEGIN
    PROCESS ( w )
    BEGIN
         y \le = "00" ;
         IF w(1) = '1' THEN y \leq v = "01"; END IF;
         IF w(2) = '1' THEN y \leq 10''; END IF;
         IF w(3) = '1' THEN y \le -11''; END IF;
         z \le -1' ;
         IF w = "0000" THEN z \leq v o'; END IF ;
    END PROCESS ;
END Behavior ;
```
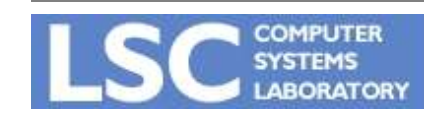

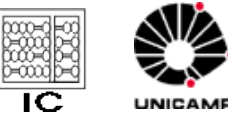

```
LIBRARY ieee;
USE ieee.std_logic_1164.all ;
ENTITY compare1 IS
    PORT (A, B : IN STD_LOGIC ;
          AeqB : OUT STD_LOGIC ) ;
END compare1 ;
ARCHITECTURE Behavior OF compare1 IS
BEGIN
    PROCESS ( A, B )
    BEGIN
        AeqB \le \degree 0' ;
        IF A = B THEN
            AeqB \le \le '1';
        END IF ;
    END PROCESS ;
END Behavior ;
```
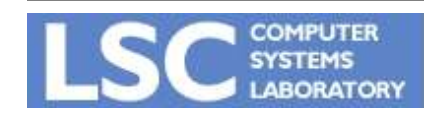

**VHDL Introdução**

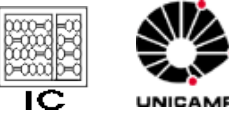

```
Este código INFERE memória (latch)
LIBRARY ieee ;
USE ieee.std_logic_1164.all;
ENTITY implied IS
    PORT (A, B : IN STD_LOGIC ;
           AeqB : OUT STD LOGIC ) ;
END implied ;
ARCHITECTURE Behavior OF implied IS
BEGIN
    PROCESS ( A, B )
    BEGIN
       IF A = B THFN
           AeqB \le 1';
       END IF ;
    END PROCESS ;
END Behavior ;
```
**COMPUTER EYSTEMS** ABORATORY

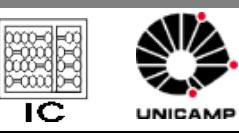

**VHDL Introdução http://www.lsc.ic.unicamp.br**

```
Este código NÃO infere memória (latch)
LIBRARY ieee ;
USE ieee.std logic 1164.all ;
ENTITY implied IS
    PORT (A, B : IN STD_LOGIC ;
           AeqB : OUT STD LOGIC ) ;
END implied ;
ARCHITECTURE Behavior OF implied IS
BEGIN
    PROCESS ( A, B )
    BEGIN
        AeqB \le \degree 0' ;
        IF A = B THEN
           AeqB \le 1';
        END IF ;
    END PROCESS ;
END Behavior ;
```
**COMPUTER EYSTEMS ABORATORY** 

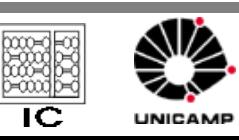

**VHDL Introdução http://www.lsc.ic.unicamp.br** 42

```
LIBRARY ieee ;
USE ieee.std_logic_1164.all;
ENTITY mux2to1 IS
    PORT ( w0, w1, s : IN STD_LOGIC ;
                      : OUT STD LOGIC ) ;
END mux2to1 ;
ARCHITECTURE Behavior OF mux2to1 IS
BEGIN
    PROCESS ( w0, w1, s )
    BEGIN
        CASE s IS
            WHEN '0' =>
               f \leq w0 ;
            WHEN OTHERS \Rightarrowf \leq w1;
        END CASE ;
    END PROCESS ;
END Behavior ;
```
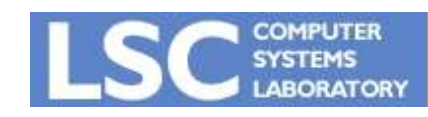

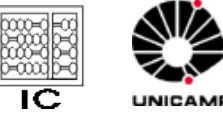

```
LIBRARY ieee ;
USE ieee.std_logic_1164.all;
ENTITY dec2to4 IS
    PORT (w :IN   STD_LOGIC_VECTOR(1 DOWNTO 0);
            En : IN STD_LOGIC;
            y : OUT STD_LOGIC_VECTOR(0 TO 3) );
E
ND 
dec2t
o
4
;
ARCHITECTURE Behavior OF dec2to4 IS
B
E
  GIN<br>PROCESS(w, En)
    BEGIN<br>IF
            E
n = '1' T
HEN
              C
A
S
E
w IS WHEN "00" => y <= "1000" ;
                   W
H
E
N
"
0
1
" =
>
y
<
=
"
0
1
0
0
"
;
                   WHEN "10" => y <= "0010" ;
                   WHEN OTHERS =>y <= "0001";
              E
N
D
CAS
E ;
         E
L
S
E
y
<
=
"
0
0
0
0
"
;
         E
N
D IF
;
    E
N
D
P
R
O
C
E
S
S ;
E
ND 
B
e
h
a
vior
;
```
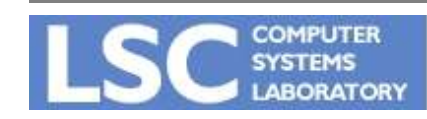

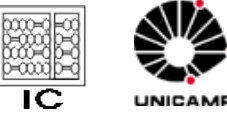

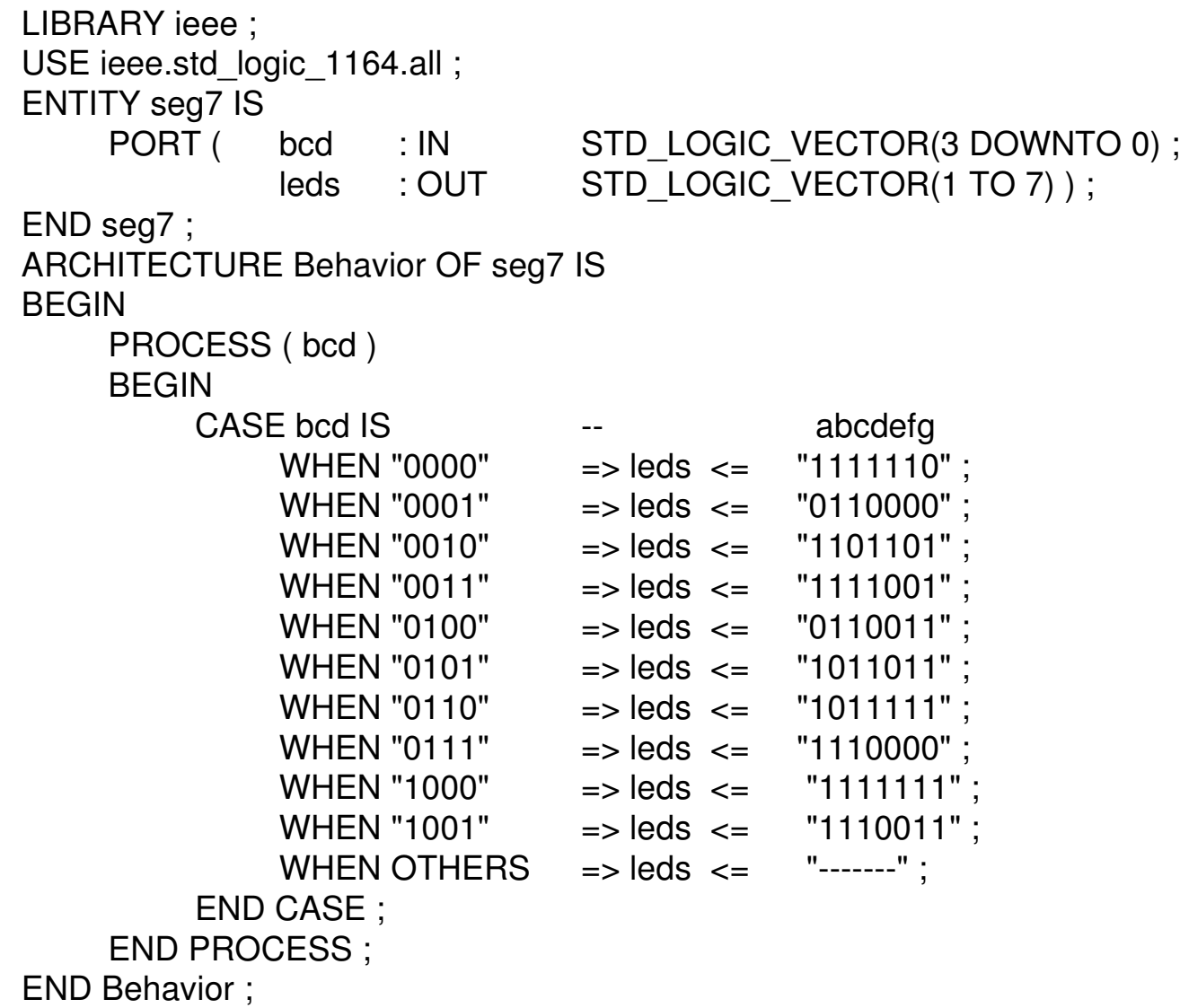

**COMPUTER SYSTEMS** 

**LABORATORY** 

**V H D L I n t r o d u ç ã o**

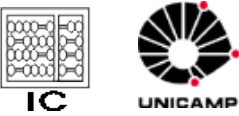

```
LIBRARY ieee ;
USE ieee.std_logic_1164.all ;
USE ieee.std_logic_unsigned.all ;
ENTITY alu_74381 IS
  PORT (s : IN STD_LOGIC_VECTOR(2 DOWNTO 0) ;
        A, B : IN STD_LOGIC_VECTOR(3 DOWNTO 0);
        F : OUT STD LOGIC VECTOR(3 DOWNTO 0) ) ;
END alu_74831 ;
```
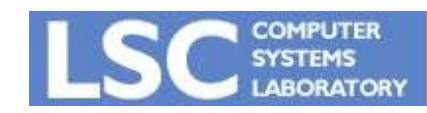

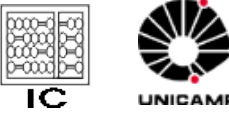

```
ARCHITECTURE Behavior OF alu_74381 IS
BEGIN
       PROCESS ( s, A, B )
       BEGIN
              CASE s IS
                      WHEN "000"
                                      => F <=
"0000" ;
                      WHEN "001"
                                      \Rightarrow F \leq B - A;
                      WHEN "010"
                                      \Rightarrow F \leq A - B;
                      WHEN "011"
                                      \Rightarrow F \leq A + B;
                      WHEN "100"
                                      \Rightarrow F \leq A \text{ XOR } B;
                      WHEN "101"
=> F <= A OR B ;
                      WHEN "110"
=> F <= A AND B ;
                      WHEN OTHERS => F <=
"1111" ;
              END CASE ;
       END PROCESS ;
END Behavior ;
```
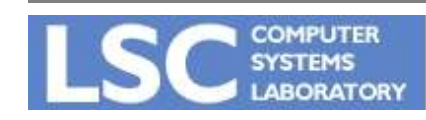

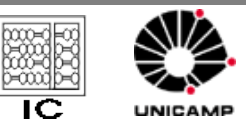

**VHDL Introdução**

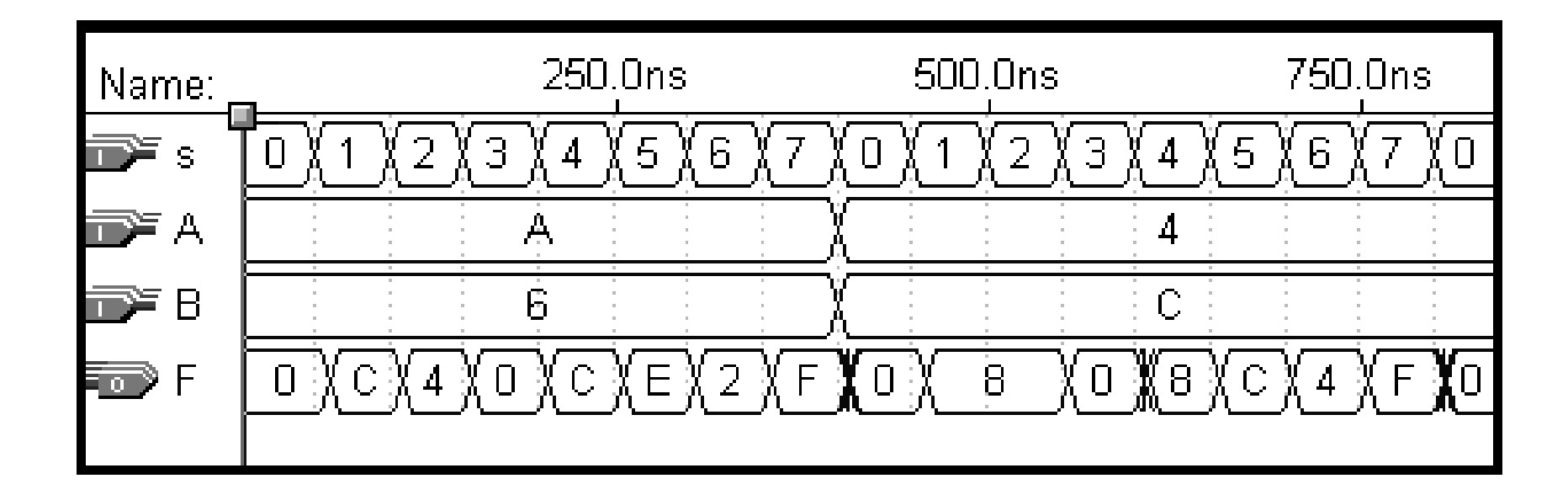

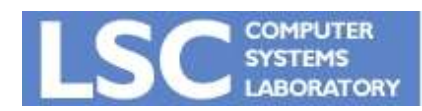

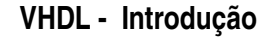

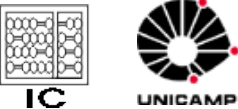

48

```
LIBRARY ieee ;
USE ieee.std logic 1164.all ;
LIBRARY altera ;
USE altera.maxplus2.all ;
```
ENTITY flipflop IS PORT ( D, Clock : IN STD LOGIC ; Resetn, Presetn : IN STD LOGIC ; Q : OUT STD LOGIC ) ;

END flipflop ;

ARCHITECTURE Structure OF flipflop IS BEGIN

dff instance: dff PORT MAP ( D, Clock, Resetn, Presetn, Q ) ; END Structure ;

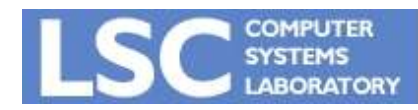

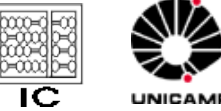

```
LIBRARY ieee ;
USE ieee.std_logic_1164.all ;
ENTITY implied IS
   PORT (A, B : IN STD_LOGIC ;
          AeqB : OUT STD_LOGIC ) ;
END implied ;
ARCHITECTURE Behavior OF implied IS
BEGIN
   PROCESS ( A, B )
   BEGIN
       IF A = B THEN
          AeqB <=
'1' ;
       END IF ;
   END PROCESS ;
END Behavior ;
```
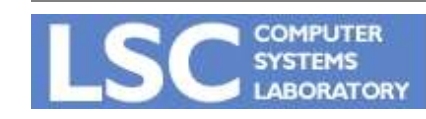

**VHDL Introdução**

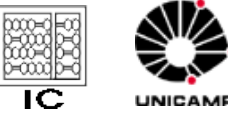

```
LIBRARY ieee ;
USE ieee.std_logic_1164.all ;
ENTITY latch IS
   PORT ( D, CIK : IN STD_LOGIC ;
          Q : OUT STD LOGIC) ;
END latch ;
ARCHITECTURE Behavior OF latch IS
BEGIN
   PROCESS ( D, Clk )
   BEGIN
       IF Clk =
'1' THEN
          Q \leq D;
       END IF ;
   END PROCESS ;
END Behavior ;
```
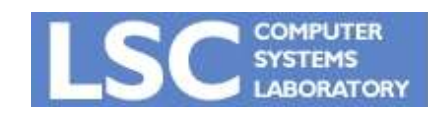

**VHDL Introdução**

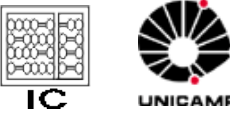

```
LIBRARY ieee ;
USE ieee.std_logic_1164.all ;
ENTITY flipflop IS
   PORT (D, Clock : IN STD_LOGIC ;
           Q : OUT STD_LOGIC) ;
END flipflop ;
ARCHITECTURE Behavior OF flipflop IS
BEGIN
   PROCESS ( Clock )
   BEGIN
       IF Clock'EVENT AND Clock =
'1' THEN
          Q \leq D;
      END IF ;
   END PROCESS ;
END Behavior ;
```
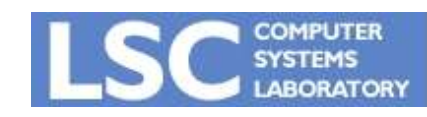

**VHDL Introdução**

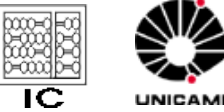

```
LIBRARY ieee;
USE ieee.std logic 1164.all;
ENTITY flipflop IS
    PORT (D, Clock : IN STD LOGIC ;
          Q : OUT STD_LOGIC ) ;
END flipflop ;
ARCHITECTURE Behavior OF flipflop IS
BEGIN
   PROCESS
   BEGIN
       WAIT UNTIL Clock'EVENT AND Clock =
'1' ;
       Q \leq D;
   END PROCESS ;
END Behavior ;
```
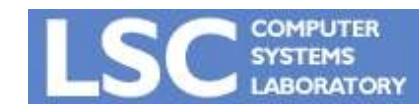

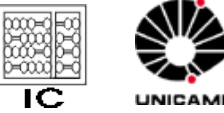

```
LIBRARY ieee ;
USE ieee.std logic 1164.all;
ENTITY flipflop IS
    PORT (D, Resetn, Clock : IN STD LOGIC ;
            Q : OUT STD_LOGIC) ;
END flipflop ;
ARCHITECTURE Behavior OF flipflop IS
BEGIN
    PROCESS ( Resetn, Clock )
    BEGIN
        IF Resetn = '0' THEN
           Q \leq V' ;
        ELSIF Clock'EVENT AND Clock = '1' THEN
           Q \le D;
        END IF ; 
    END PROCESS ;
END Behavior ;
                                                  Reset assíncrono
```
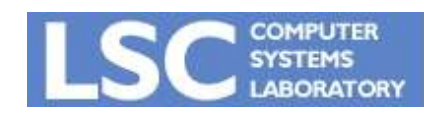

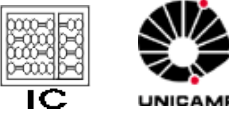

```
Reset síncrono
LIBRARY ieee ;
USE ieee.std_logic_1164.all ;
ENTITY flipflop IS
    PORT ( D, Resetn, Clock : IN STD_LOGIC ;
           Q : OUT STD_LOGIC) ;
END flipflop ;
ARCHITECTURE Behavior OF flipflop IS  
BEGIN
    PROCESS
    BEGIN
       WAIT UNTIL Clock'EVENT AND Clock = '1' ;
        IF Resetn = '0' THEN
           Q \leq V' ;
       ELSE
           Q \le D;
       END IF ; 
    END PROCESS ;
END Behavior ;
```
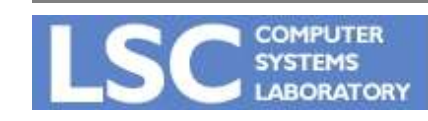

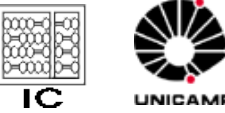

LIBRARY ieee ; USE ieee.std\_logic\_1164.all ; LIBRARY lpm ; USE lpm.lpm\_components.all ;

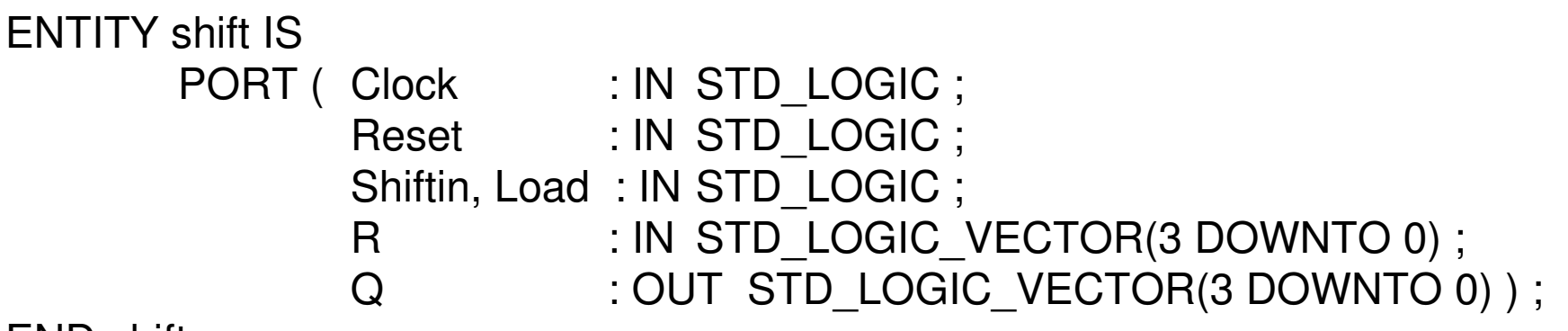

END shift;

```
ARCHITECTURE Structure OF shift IS
BEGIN
```
instance: lpm\_shiftreg

GENERIC MAP (LPM\_WIDTH => 4, LPM\_DIRECTION => "RIGHT")

PORT MAP (data => R, clock => Clock, aclr => Reset,

load  $\Rightarrow$  Load, shiftin  $\Rightarrow$  Shiftin, q  $\Rightarrow$  Q  $)$ ;

END Structure ;

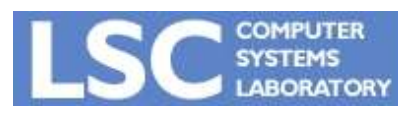

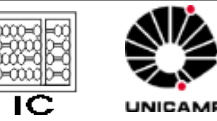

```
LIBRARY ieee ;
USE ieee.std logic 1164.all ;
ENTITY reg8 IS
   PORT ( D : IN STD LOGIC VECTOR(7 DOWNTO 0) ;
           Resetn, Clock : IN STD_LOGIC ;
           Q : OUT STD LOGIC VECTOR(7 DOWNTO 0) ) ;
END reg8 ;
ARCHITECTURE Behavior OF reg8 IS
BEGIN
   PROCESS ( Resetn, Clock )
   BEGIN
       IF Resetn = '0' THEN
           Q \leq "00000000" ;
       ELSIF Clock'EVENT AND Clock = '1' THEN
           Q \leq D ;
       END IF ;
   END PROCESS ;
END Behavior ;
```
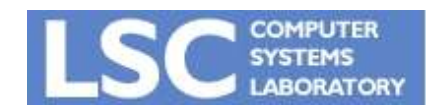

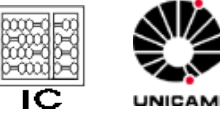

```
LIBRARY ieee ;
USE ieee.std_logic_1164.all;
ENTITY regn IS
   GENERIC ( N : INTEGER := 16 ) ;
   PORT ( D : IN STD_LOGIC_VECTOR(N-1 DOWNTO 0) ;
           Resetn, Clock : IN STD LOGIC ;
           Q : OUT STD_LOGIC_VECTOR(N-1 DOWNTO 0) ) ;
END regn ;
ARCHITECTURE Behavior OF regn IS
BEGIN
   PROCESS ( Resetn, Clock )
   BEGIN
       IF Resetn = '0' THFN
           Q \leq (OTHERS \Rightarrow '0');
       ELSIF Clock'EVENT AND Clock = '1' THEN
           Q \leq D;
       END IF ;
   END PROCESS ;
END Behavior ;
```
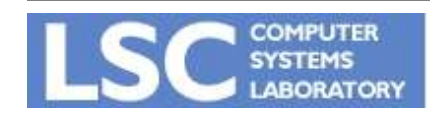

**VHDL Introdução**

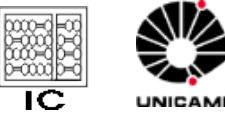

```
LIBRARY ieee ;
USE ieee.std logic 1164.all ;
```

```
ENTITY muxdff IS
   PORT ( D0, D1, Sel, Clock : IN STD LOGIC ;
           Q : OUT STD_LOGIC ) ;
END muxdff ;
ARCHITECTURE Behavior OF muxdff IS
BEGIN
   PROCESS
   BEGIN
       WAIT UNTIL Clock'EVENT AND Clock = '1' ;
       IF Sel = '0' THEN
          Q \leq D0;
       ELSE
          Q \leq D1;
       END IF ;
   END PROCESS ;
END Behavior ;
```
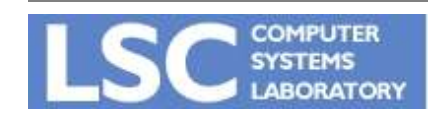

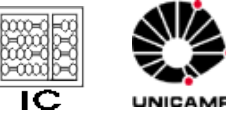

```
LIBRARY ieee ;
USE ieee.std logic 1164.all ;
ENTITY shift4 IS
   PORT ( R : IN STD_LOGIC_VECTOR(3 DOWNTO 0) ;
           L, w, Clock : IN STD LOGIC ;
           Q : BUFFER STD LOGIC VECTOR(3 DOWNTO 0) ) ;
END shift4 ;
ARCHITECTURE Structure OF shift4 IS
   COMPONENT muxdff
       PORT ( D0, D1, Sel, Clock : IN STD LOGIC ;
               Q                         : OUT  STD LOGIC ) ;
   END COMPONENT ;
BEGIN
   Stage3: muxdff PORT MAP (w, R(3), L, Clock, Q(3));
   Stage2: muxdff PORT MAP ( Q(3), R(2), L, Clock, Q(2) ) ;
   Stage1: muxdff PORT MAP ( Q(2), R(1), L, Clock, Q(1) ) ;
   Stage0: muxdff PORT MAP ( Q(1), R(0), L, Clock, Q(0) ) ;
END Structure ;
```
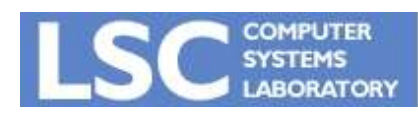

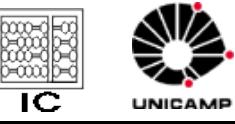

```
LIBRARY ieee ;
USE ieee.std_logic_1164.all ;
ENTITY shift4 IS
    PORT ( R : IN STD_LOGIC_VECTOR(3 DOWNTO 0) ;
            Clock : IN STD LOGIC ;
            L, w : IN STD LOGIC ;
            Q : BUFFER STD LOGIC VECTOR(3 DOWNTO 0) ) ;
END shift4 ;
ARCHITECTURE Behavior OF shift4 IS
BEGIN
    PROCESS
    BEGIN
        WAIT UNTIL Clock'EVENT AND Clock = '1':
        IF L = '1' THFNQ \le R ;
        ELSE
            Q(0) \le Q(1);
            Q(1) \le Q(2);
            Q(2) \le Q(3);
            Q(3) \leq W;
        END IF ;
    END PROCESS ; END Behavior ;
                                     VHDL  Introdução
         COMPUTER
         SYSTEMS
```
**ABORATORY** 

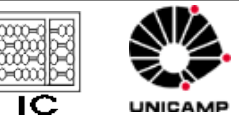

61

```
LIBRARY ieee ;
USE ieee.std_logic_1164.all;
ENTITY shift4 IS
    PORT ( R : IN STD LOGIC VECTOR(3 DOWNTO 0) ;
            Clock : IN STD LOGIC ;
            L, w : IN STD LOGIC ;
            Q : BUFFER STD LOGIC VECTOR(3 DOWNTO 0) ) ;
END shift4 ;
ARCHITECTURE Behavior OF shift4 IS
BEGIN
    PROCESS
    BEGIN
        WAIT UNTIL Clock'EVENT AND Clock = '1' ;
        IF L = '1' THFNQ \le R :
        ELSE
            Q(3) \leq w;
            Q(2) \le Q(3);
            Q(1) \le Q(2);
            Q(0) \le Q(1);
        END IF ;
    END PROCESS ; END Behavior ;
                                     VHDL  Introdução
         COMPUTER
```
**SYSTEMS ABORATORY** 

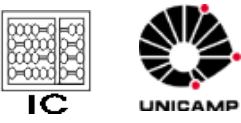

```
LIBRARY ieee ;
USE ieee.std logic 1164.all;
ENTITY shiftn IS
    GENERIC (N: INTEGER := 8) ;
    PORT ( R    : IN STD LOGIC VECTOR(N-1 DOWNTO 0) ;
            Clock, L, w : IN STD LOGIC ;
            Q : BUFFER STD LOGIC VECTOR(N-1 DOWNTO 0) ) ;
END shiftn ;
ARCHITECTURE Behavior OF shiftn IS
BEGIN
    PROCESS
    BEGIN
        WAIT UNTIL Clock'EVENT AND Clock = '1' ;
        IF L = '1' THFNQ \leq R:
        ELSE
            Genbits: FOR i IN 0 TO N-2 LOOP
                Q(i) \le Q(i+1);
            END LOOP ;
            Q(N-1) \leq w;
        END IF ;
    END PROCESS ; END Behavior ;
```
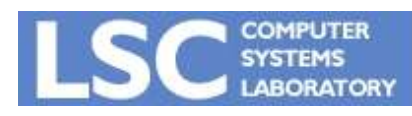

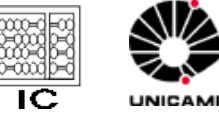

```
LIBRARY ieee ;
USE ieee.std logic 1164.all ;
USE ieee.std_logic_unsigned.all ;
ENTITY upcount IS
    PORT ( Clock, Resetn, E : IN STD LOGIC;
              Q : OUT STD LOGIC VECTOR (3 DOWNTO 0)) ;
END upcount ;
ARCHITECTURE Behavior OF upcount IS
    SIGNAL Count : STD_LOGIC_VECTOR (3 DOWNTO 0) ;
BEGIN
    PROCESS ( Clock, Resetn )
    BEGIN
          IF Resetn = '0' THEN
              Count <= "0000" ;
          ELSIF (Clock'EVENT AND Clock = '1') THEN
              IF E = '1' THEN
                   Count \leq Count + 1 ;
              ELSE
                   Count <= Count ;
              END IF ;
          END IF ;
     END PROCESS ;
    Q \leq Count ;
END Behavior ;
```
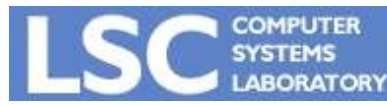

**VHDL Introdução**

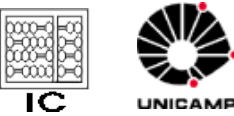

64

```
LIBRARY ieee ;
USE ieee.std_logic_1164.all ;
ENTITY upcount IS
    PORT ( R : IN INTEGER RANGE 0 TO 15 ;
             Clock, Resetn, L : IN STD LOGIC ;
             Q : BUFFER INTEGER RANGE 0 TO 15 ) ;
END upcount ;
ARCHITECTURE Behavior OF upcount IS
BEGIN
    PROCESS ( Clock, Resetn )
    BEGIN
         IF Resetn = '0' THEN
             Q \le 0;
         ELSIF (Clock'EVENT AND Clock = '1') THEN
             IF L = '1' THEN
                  Q \leq R;
             ELSE
                  Q \leq Q + 1;
             END IF;
         END IF;
    END PROCESS;
END Behavior;
```
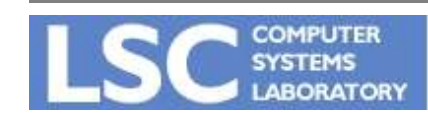

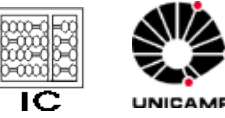

```
LIBRARY ieee ;
USE ieee.std_logic_1164.all ;
ENTITY downcnt IS
    GENERIC ( modulus : INTEGER := 8 ) ;
    PORT ( Clock, L, E : IN STD LOGIC ;
              Q : OUT INTEGER RANGE 0 TO modulus-1 );
END downcnt ;
ARCHITECTURE Behavior OF downcnt IS
    SIGNAL Count : INTEGER RANGE 0 TO modulus-1 ;
BEGIN
    PROCESS
    BEGIN
          WAIT UNTIL (Clock'EVENT AND Clock = '1') ;
          IF E = '1' THEN
              IF L = '1' THEN
                   Count \leq modulus-1 ;
              ELSE
                   Count \leq Count-1 ;
              END IF ;
          END IF ;
     END PROCESS;
    Q \leq Count :
END Behavior ;
```
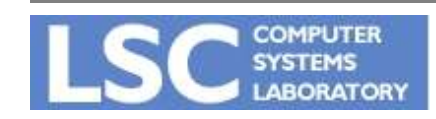

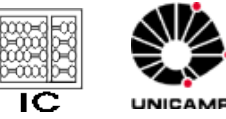

```
LIBRARY ieee ;
USE ieee.std logic 1164.all ;
```

```
ENTITY trin IS
     GENERIC ( N : INTEGR := 8 );
     PORT ( X : IN STD LOGIC VECTOR(N-1 DOWNTO 0) ;
            E : IN STD LOGIC ;
            F : OUT STD LOGIC VECTOR(N-1 DOWNTO 0) ) ;
```
END trin ;

```
ARCHITECTURE Behavior OF trin IS
BEGIN
       F <= (OTHERS => 'Z') WHEN E =
'0' ELSE X ;
END Behavior ;
```
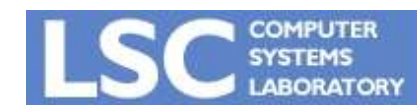

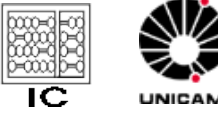